### SDR - Spectrum Sensing

by Christina Baaklini, Michael Collins, and Nicole DiLeo

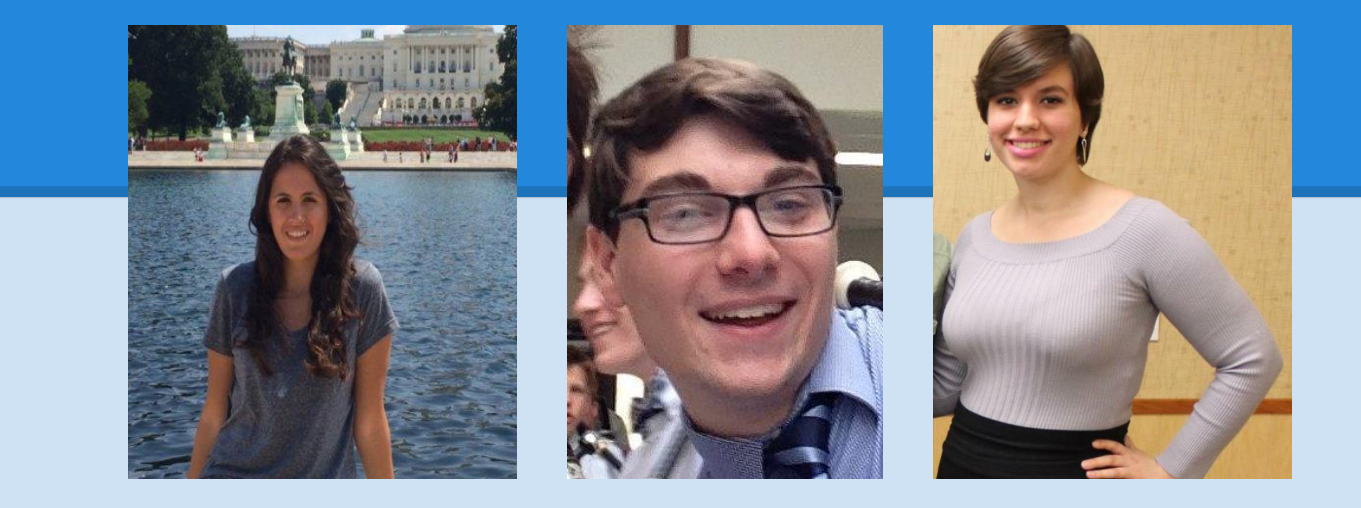

# **Overview**

- **FPGA Programming**
- **Experimentation with ORBIT Grid**
- **Filtering and Peak-Finding in MATLAB**

#### **VHDL** – VHSIC **H**ardware **D**escription **L**anguage (Very High Speed Integrated Circuit)

**VHDL is a hardware description language that can be used to model a digital system. The digital system can be as simple as a logic gate or as complex as a complete electronic system. VHDL provides 5 design units:**

- **Entity Declaration**
- **Architecture Body**
- **Configuration Declaration**
- **Package Declaration**
- **Package Body**

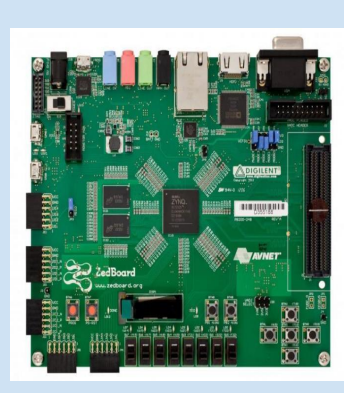

**ZedBoard (board based on Xilinx) containing FPGA in the center.**

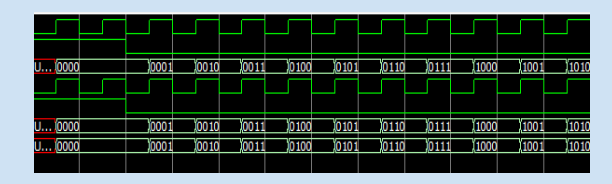

```
USE IEEE.numeric std.all;
FNTTTY ex counter IS
PORT (
      i clk : IN STD LOGIC;
      i rst : IN STD LOGIC;
      o count: OUT STD LOGIC VECTOR(3 DOWNTO 0)
      \lambda:
END ex counter;
ARCHITECTURE rtl OF ex counter IS
SIGNAL sig count : STD LOGIC VECTOR(3 DOWNTO 0);
BEGIN
test proc: PROCESS(i clk)
BEGIN
  IF(i clk'event AND i clk = '1') THEN
   IF(i rst = '1') THEN
      sig count \leq (OTHERS => '0);
    ELSE
      sig count \le STD LOGIC VECTOR(UNSIGNED(sig count) + 1);
    END IF;
  END IF;
```
**END PROCESS;** 

LIBRARY IEEE:

USE IEEE.std logic 1164.all:

 $o$  count  $\leq$  sig count;

 $END$   $rtl$ ;

**Vivado (Xilinx Tool) and QuestaSim are used as simulators for VHDL.**

## Experimentation with ORBIT Grid

#using 2 transmitters #transmitter 1 properties defProperty('tx\_freq\_1', "798e6", "") defProperty('tx rate 1', "5e6", "") defProperty('tx gain 1', "20", "") defProperty('tx\_module\_1', "tx\_mod1", "") defProperty('del tx module 1', "del tx mod1", "")

```
#transmitter 2 properties
```

```
defProperty('tx_freq_2', "800e6", "")
defProperty('tx_rate_2', "5e6", "")
defProperty('tx_gain_2', "20", "")
defProperty('tx_module_2', "tx_mod2", "")
defProperty('del tx module 2', "del tx mod1", "")
```

```
require './wiserd.rb'
```
#### #transmitter 1 group

```
defGroup('sender1', "node7-7") do |node|
   node.addApplication("test:app:wiserd") do |app|
    app.setProperty('--uhd tx freq', property.tx freq 1)
    app.setProperty('--uhd tx rate', property.tx rate 1)
    app.setProperty('--uhd tx gain', property.tx gain 1)
    app.setProperty('--addmodule', property.tx module 1)
    app.setProperty('--delmodule', property.del tx module 1)
   end
end
```
- **Transmitting signals from two radios and receiving at one**
- **Defining multiple groups in OEDL script as opposed to one**
- **fftmovingavgoml module**
- **timesamplestofile module**

## Filtering and Peak-Finding in MATLAB

- **Implemented moving average filter to reduce noise**
- **Added algorithm for finding peaks in the frequency spectrum**
- **Can now guess with reasonable accuracy the transmitter frequencies**

```
 % moving average filter
moving avg = [];
j = 1;
while j \leq (numel(ffts(:,1)) - (avg-1))avg sample = ffts(j:j+avg-1,:);moving avg = [moving avg; sum(avg same)j = j+1; end
```

```
 % peak-finding algorithm
 rms_mag = sqrt(sum(slice.^2)/numel(slice));
for k = 1: numel(slice)
    if slice(k) < rms mag
        slice(k) = 0; end
 end
[\sim, peak index] = find(slice \sim= 0);
 peak_freqs = peak_index*s_fr/numel(slice)+c_fr-s_fr/2;
order = floor(log10(c fr);
peak freqs = 10^{\circ}(order-2).*round(peak freqs./10^(order-2));
peaks{i} = unique(peak-free) / 10^6;
```
# Next Week

- **Continue working with Zedboard**
- **Continue adding transmitters and receivers on the Grid (introduce classes/OOP to OEDL scripts)**
- **Examine and experiment with wiserd modules**
- **Start implementing MATLAB code in C/C++ and examine performance increase (long-term goal)**